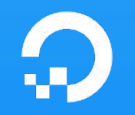

# **The Observatorium**

Using ML & Observability together to reduce Incident Impact

Data Council New York City 2019

alex@digitalocean.com

# $\sqrt{ }$ , TOC.

- 1. alex@digitalocean:~\$ whoami/who we are
- 2. The Observatorium: **Foundations** and **Motivations**
- 3. Putting the pieces together, 1 event at a time
- 4. 2020 Vision
- 5. Questions (and Answers?)

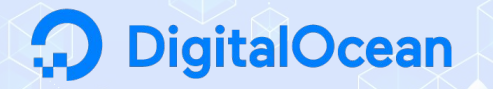

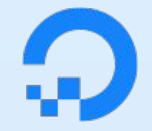

Global Cloud Hosting Provider

12 Data Centers, worldwide

DO builds **products** that help engineering teams build, deploy and scale cloud applications

**italOcean** 

 $(6(4)$ 

 $\cdot \cdot \cdot$ 

Observability Applications  $+$  Infra Analytics

#### Analytics Infrastructure

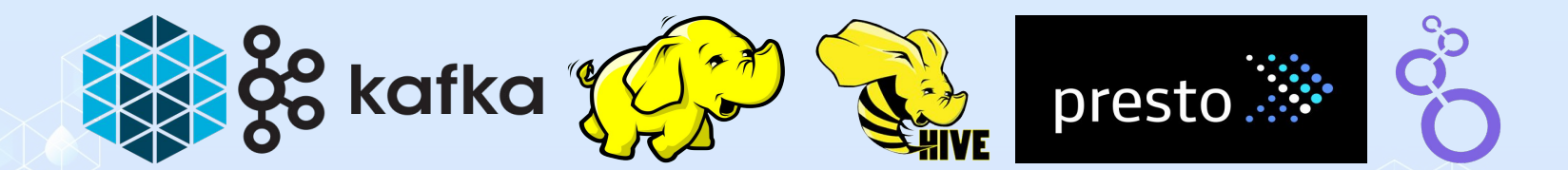

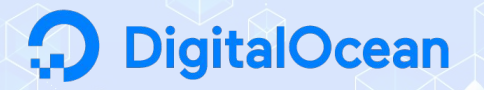

Observability Applications + Infra Analytics

What is the OA Mission?

- To **simplify** and **optimize** internal consumption of data from distributed systems
- To **reduce** incident **MTTD/MTTR** through custom applications
- To help **define**, **maintain**, and **broadcast** source-of-truth performance and reliability data to the rest of the organization

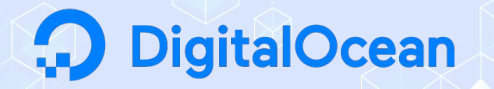

Observability Applications + Infra Analytics

What is the IA Mission?

- To **generate insights** through data for the Infrastructure and wider orgs
- To build and oversee a **centralized data platform**
- To help **define**, **maintain**, and **broadcast** source-of-truth performance and reliability data to the rest of the organization

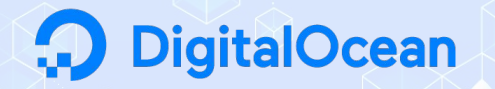

But how can we achieve these things?

- To **simplify** and **optimize** internal consumption of data from distributed systems
- To **reduce** incident **MTTD/MTTR** through custom applications
- To **generate insights** through data for the Infrastructure and wider orgs
- To build and oversee a **centralized data platform**
- To help **define**, **maintain**, and **broadcast** source-of-truth (performance and reliability) data to the rest of the organization

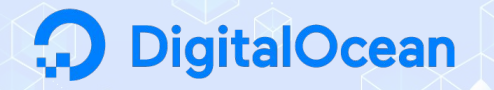

But how can we achieve these things?

## The Observatorium

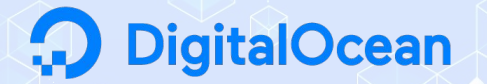

# The Observatorium Foundations and Motivations

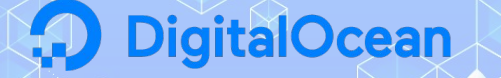

## The Observatorium

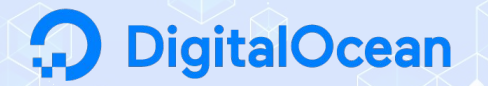

## A centralized application to help **reduce MTTD/MTTR** i.e. the cost/impact of incidents

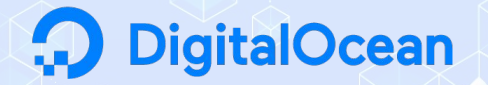

### "I want to know the **current health of the cloud**"

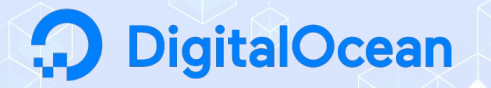

## "I want to see the live health and **historical performance** of all services that relate to Droplet Creation."

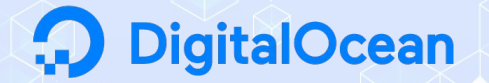

## "There's currently an outage. I wonder if any **outages like this one** have occurred before and if so, how they were fixed."

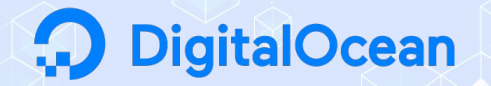

## "I want to understand the reliability of any/all **customer-facing products over time**."

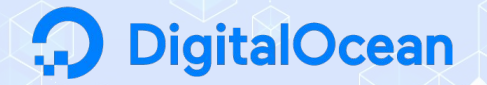

## "How much of our team's weekly/monthly/annual **error budget** have we depleted as of today?"

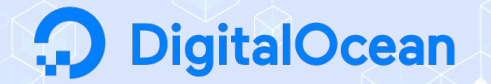

## "I want to know if there are **warning signs** around the current performance of my service(s) that will lead to **degradation in the near future**."

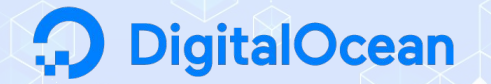

### How can we start building to answer these questions?

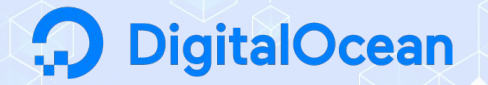

## How can we start building to answer these questions?

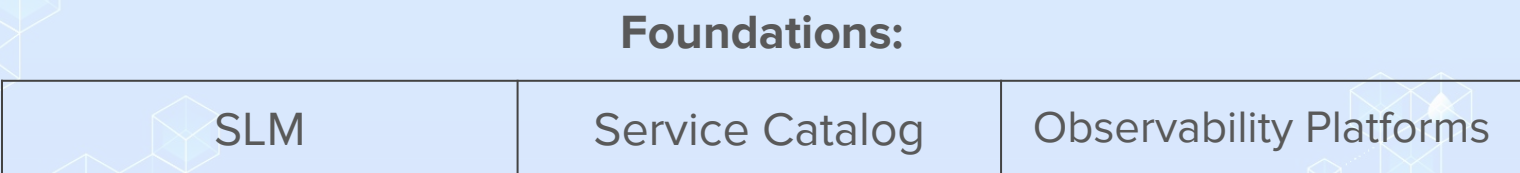

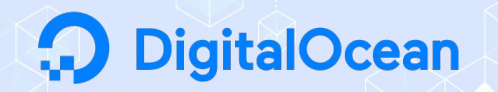

**SLM** | Service Catalog | Observability Platforms

### **S**ervice **L**evel **M**anagement

### SLAs SLOs SLIs

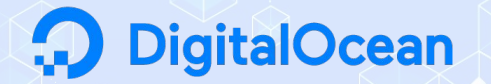

**SLM** | Service Catalog | Observability Platforms

## **SLA**

#### an Agreement with consequences

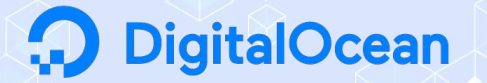

**SLM** | Service Catalog | Observability Platforms

## **SLO**

#### an Objective, or goal (!= commitment)

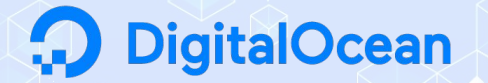

**SLM** | Service Catalog | Observability Platforms

## **SLI**

an Indicator, or metric, that reveals whether an SLO is being met

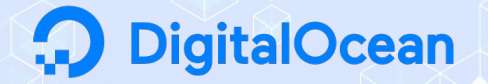

**SLM** | Service Catalog | Observability Platforms

### **SLA** = service consumption (#2)

**SLO**/**SLI** = service production (#1)

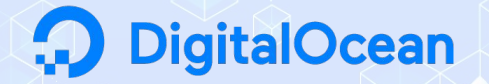

**SLM** | Service Catalog | Observability Platforms

### Q1: Who **owns** the SLOs/SLIs for individual services?

### A1: The service owner teams

Q2: Where are these SLOs/SLIs defined?

A2: A "catalog of services"...

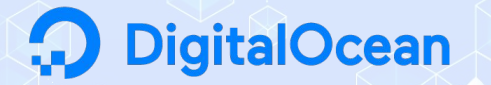

SLM | **Service Catalog** | Observability Platforms

### Service Catalog

"A Central Authority for Distributed Microservices"

**Requirement**: a service must have a complete SC entry **to be allowed to deploy to production**.

But what is a "complete" entry?

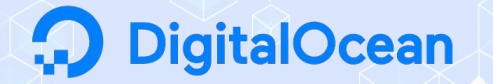

SLM | **Service Catalog** | Observability Platforms

### A complete entry:

```
contact: TEAM_EMAIL@digitalocean.com
criticality: SEV-1
desc: <text about the Harpoon service ...>
dependencies: [2,5,7,8,13,14]
github: https://link/to/github/repo/README.md
id: 1
jira: HPN
name: harpoon
notes: <more text>
pager_duty: PD_CODE
product: droplet
slack: '#harpoon'
sli: sum(increase(harpoon_server_request_duration_seconds_count{code!="Internal", 
code!="Unavailable", docc_app="harpoon-server"}[2m])) / 
sum(increase(harpoon server request duration seconds count{docc app="harpoon-server"}[2m]))
slo: .995
team: Harpoon
```
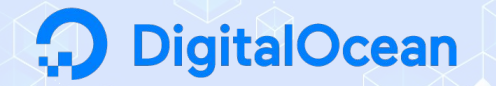

SLM | Service Catalog | **Observability Platforms**

## Observability Platforms:

Prometheus / Pandora

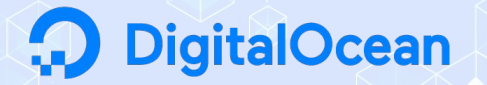

SLM | Service Catalog | **Observability Platforms**

#### Prometheus / Pandora

- Easy to implement and deploy at scale
- **Flexible time-series metrics** 
	- Counters
	- Gauges
	- Recording Rules (SLIs!)

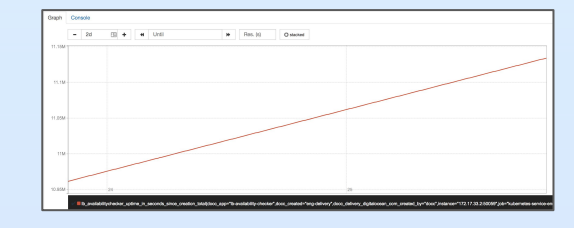

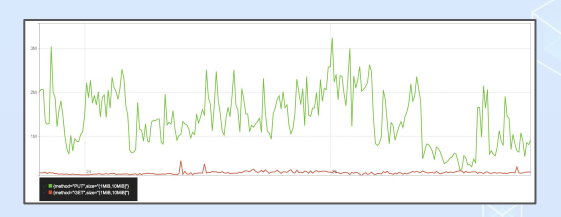

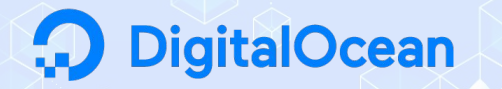

SLM | Service Catalog | **Observability Platforms**

#### Prometheus / Pandora

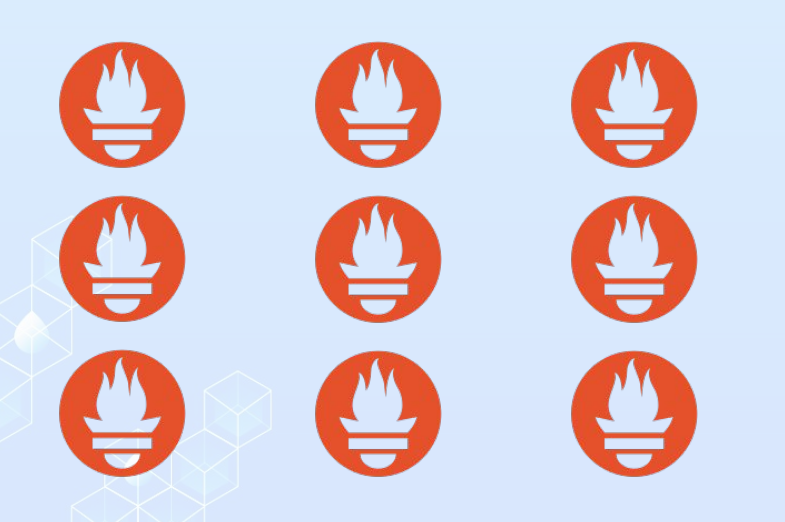

## **DigitalOcean**

#### hosts: prod-rsyslog-ams2: port: 44221 chef: query: fqdn:prod-syslog\* AND region:ams2 relabels: regex: | replacement: "\${1}" source\_labels: - address target label: region

scrape\_config: scrape interval: 5m

SLM | Service Catalog | **Observability Platforms**

pull

#### Prometheus / Pandora

**DigitalOcean** 

v1:

SLM | Service Catalog | **Observability Platforms**

#### Prometheus / Pandora

v2:

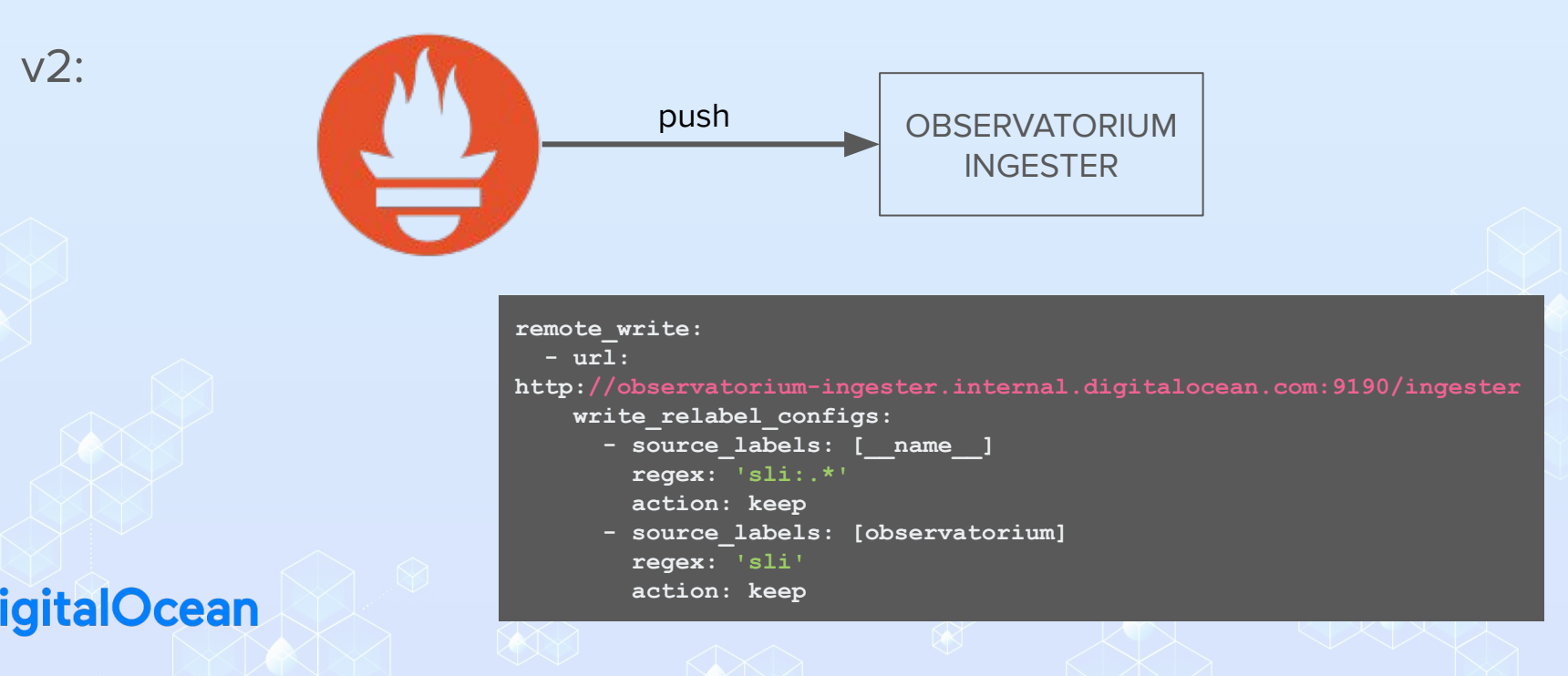

SLM | Service Catalog | **Observability Platforms**

#### Prometheus / Pandora

v2:

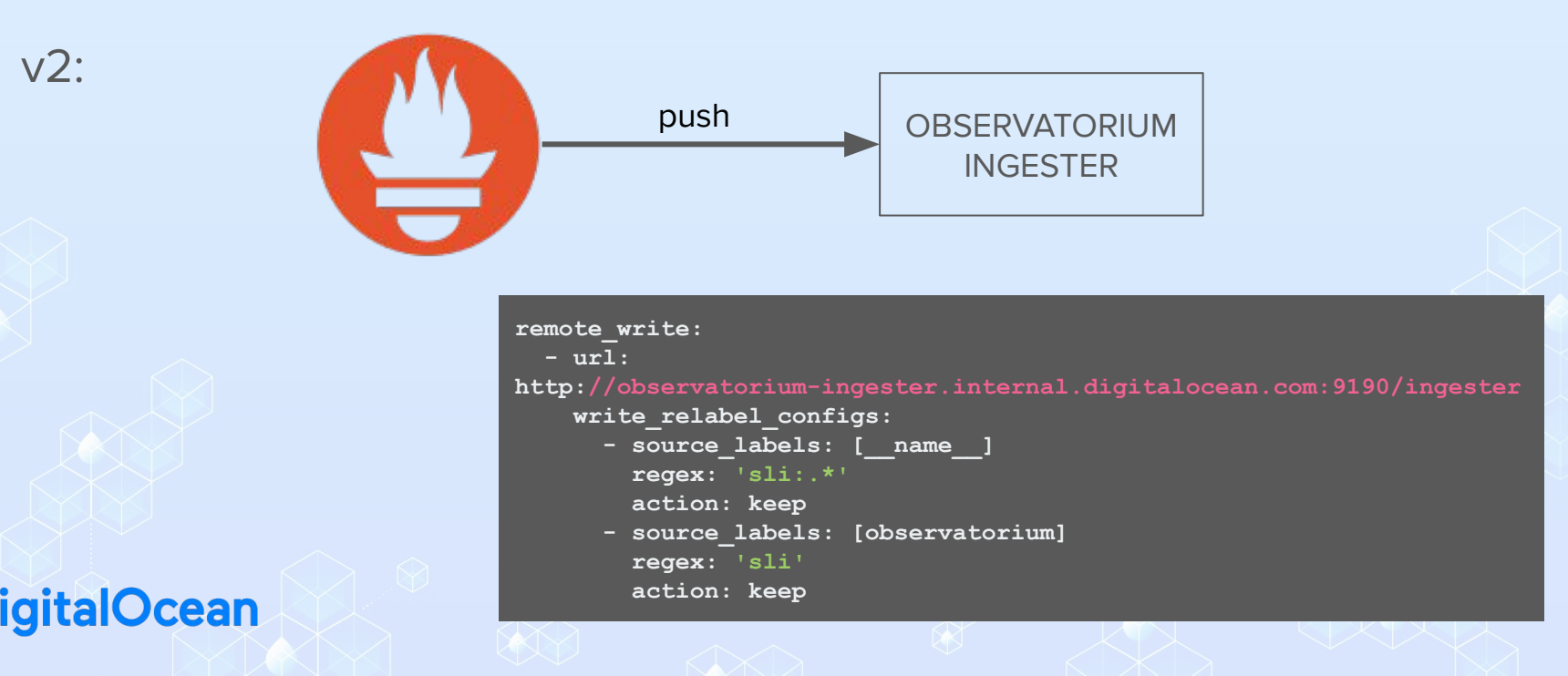

SLM | Service Catalog | **Observability Platforms**

#### Prometheus / Pandora / Polyjuice

**<190>2019-01-29T19:53:16.450156+00:00 flux-kubernetes03.nyc3.internal.digitalocean.com polyjuice\_flux[1]: @cee: {"response":{"code":201,"time\_ms":12}}**

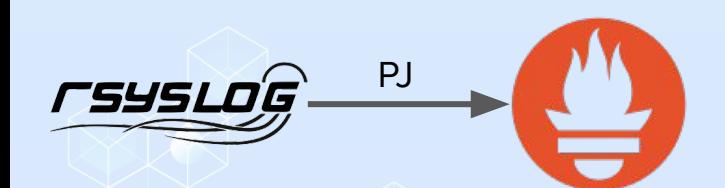

## **talOcean**

**# HELP polyjuice\_http\_resp\_time\_ms Polyjuice HTTP response time (ms)<br>**

#### **# TYPE polyjuice\_http\_resp\_time\_ms histogram**

**polyjuice\_http\_resp\_time\_ms\_bucket{resp\_code="201",le="1"} 1 polyjuice\_http\_resp\_time\_ms\_bucket{resp\_code="201",le="4"} 1 polyjuice\_http\_resp\_time\_ms\_bucket{resp\_code="201",le="16"} 1 polyjuice\_http\_resp\_time\_ms\_bucket{resp\_code="201",le="64"} 0 polyjuice\_http\_resp\_time\_ms\_bucket{resp\_code="201",le="256"} 0 polyjuice\_http\_resp\_time\_ms\_bucket{resp\_code="201",le="1024"} 0 polyjuice\_http\_resp\_time\_ms\_bucket{resp\_code="201",le="4096"} 0 polyjuice\_http\_resp\_time\_ms\_bucket{resp\_code="201",le="16384"} 0 polyjuice\_http\_resp\_time\_ms\_bucket{resp\_code="201",le="32768"} 0 polyjuice\_http\_resp\_time\_ms\_bucket{resp\_code="201",le="+Inf"} 0 polyjuice\_http\_resp\_time\_ms\_sum{resp\_code="201"} 12**

#### The Observatorium: Motivations

- . "I want to know the current health of the cloud"
- . "I want to see the live health and **historical performance** of all services that relate to Droplet Creation"
- . "There's currently an outage. I wonder if any **outages like this one** have occurred before, and if so, how they were fixed."
- . "I want to understand the reliability of any/all customer-facing products over time"
- . "How much of our team's weekly/monthly/annual **error budget** have we depleted as of today?"
- I want to know if there are **warning signs** around the current performance of my service(s) that will lead to degradation in the near future"

This is a **data product**, with multiple customer personas

## **italOcean**

# The Observatorium Putting the pieces together

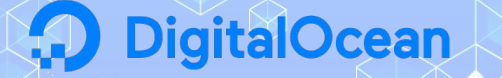

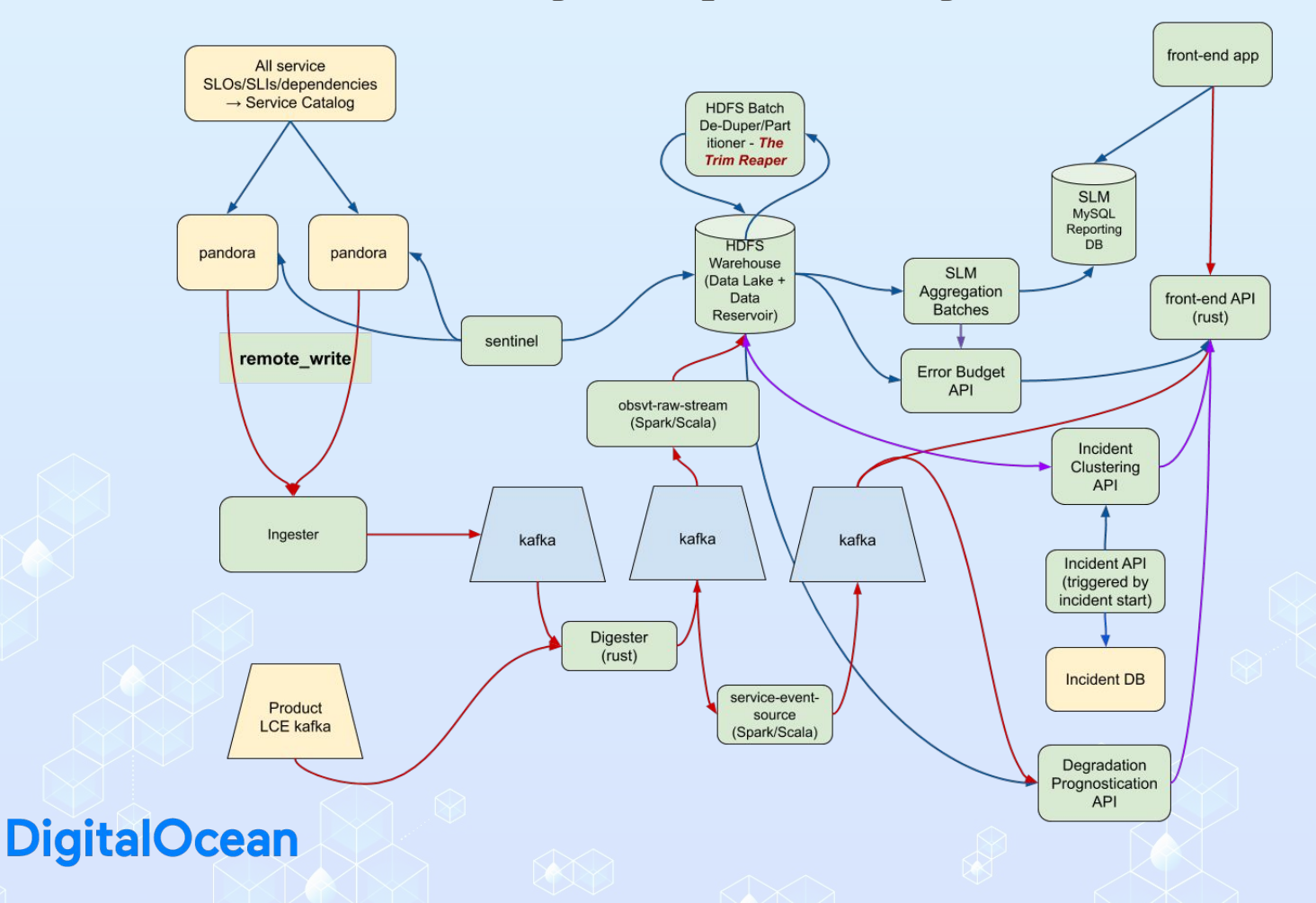

(record scratch sound)

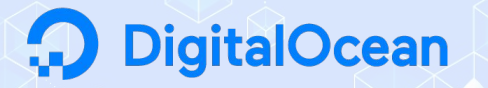

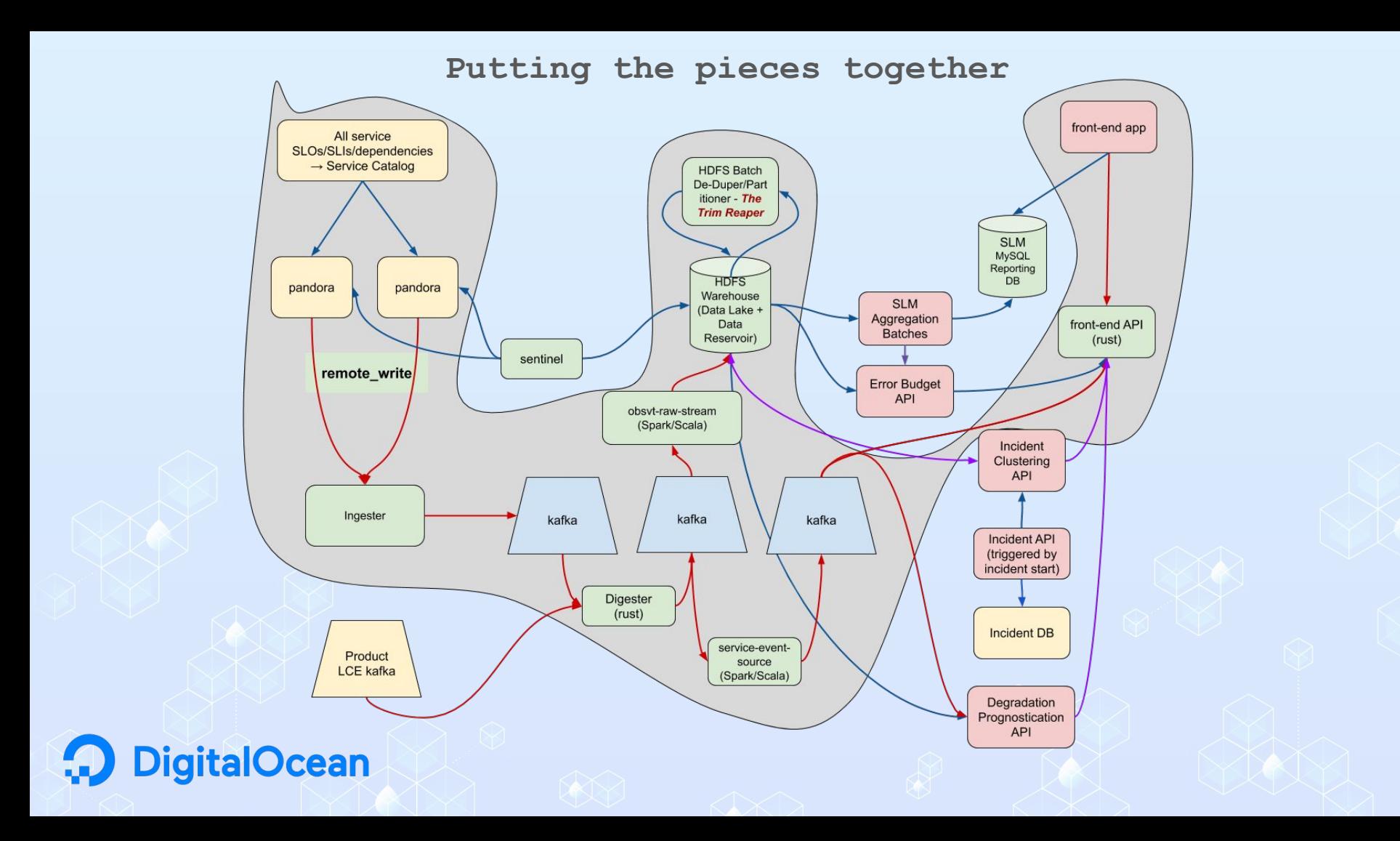

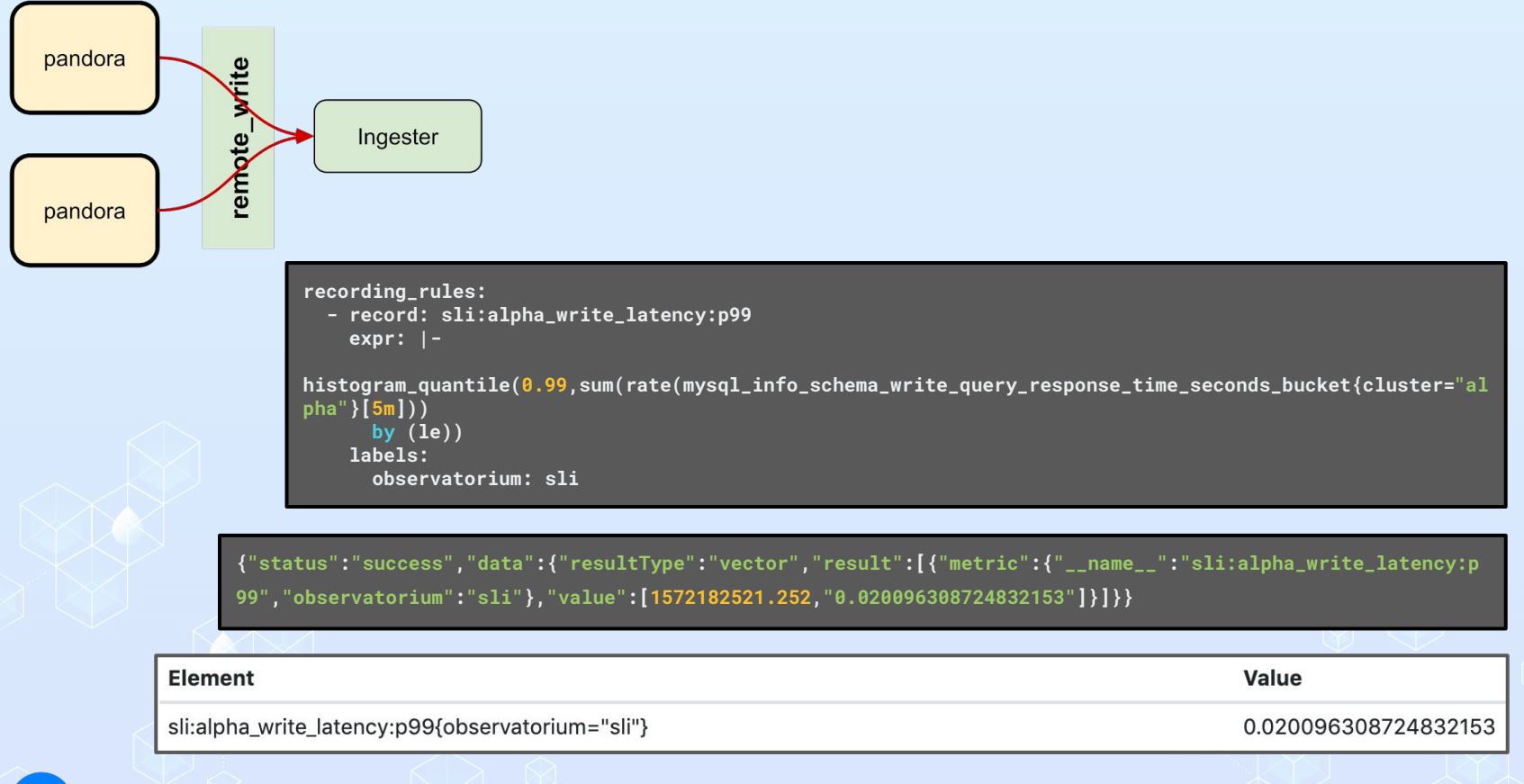

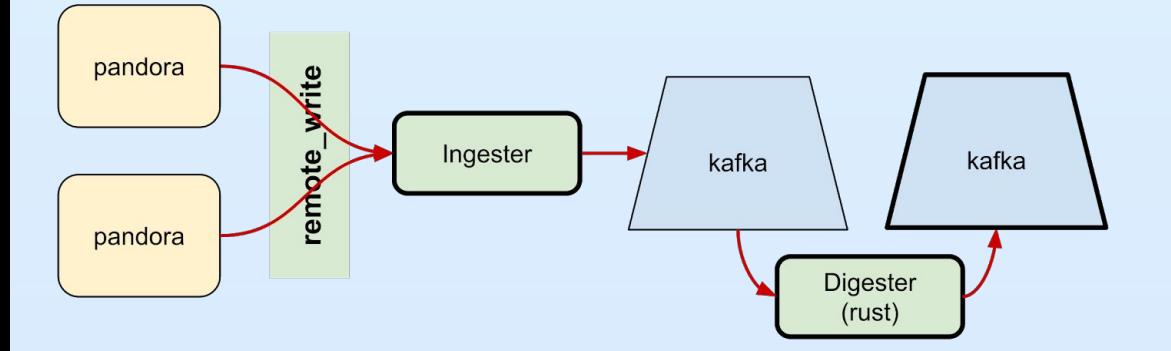

**labels {key: "observatorium" value: "sli"} labels {key: "replica" value: "general-2d3a637.fra1"} labels {key: "\_\_name\_\_" value: "sli:alpha\_write\_latency:p99"} samples {key: 1572182521.252 value: 0.020096308724832153}**

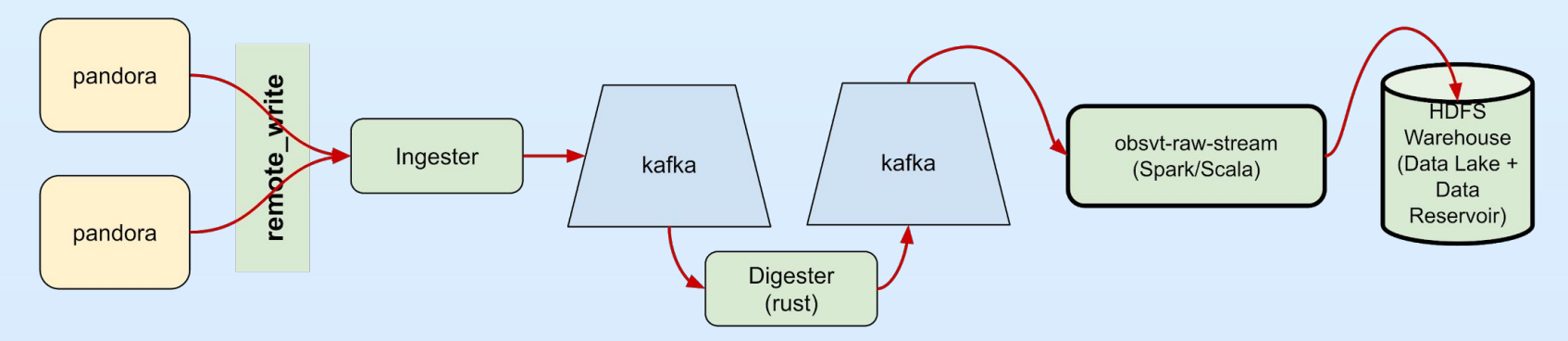

```
Row(
     metric_name='sli:alpha_write_latency:p99',
     time=datetime.datetime(2019, 10, 27, 13, 22, 1, 379000),
    value=0.020096308724832153,
     labels={'replica': 'general-49ae403.nyc3', '__name__': 'sli:alpha_write_latency:p99', 'observatorium': 
'sli'},
     meta={}
)
```
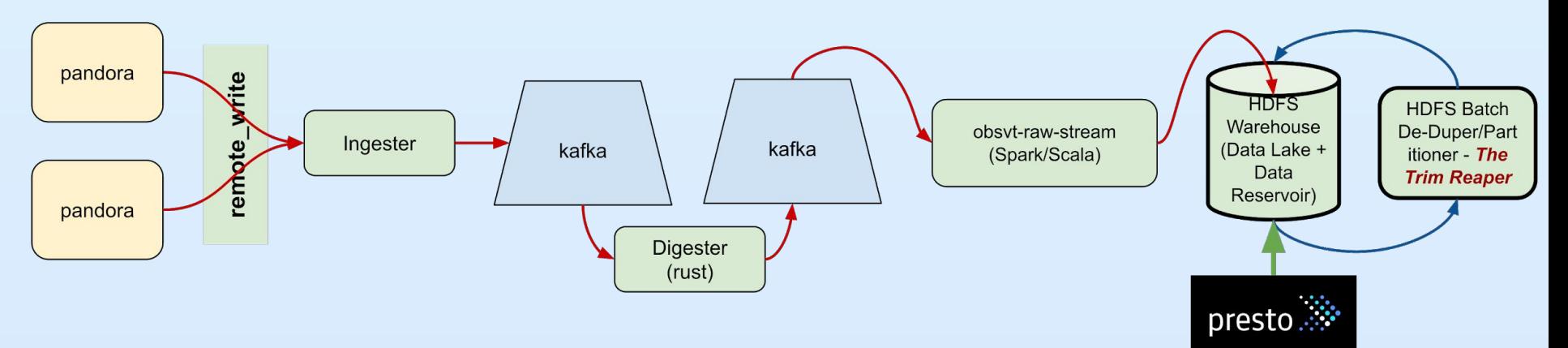

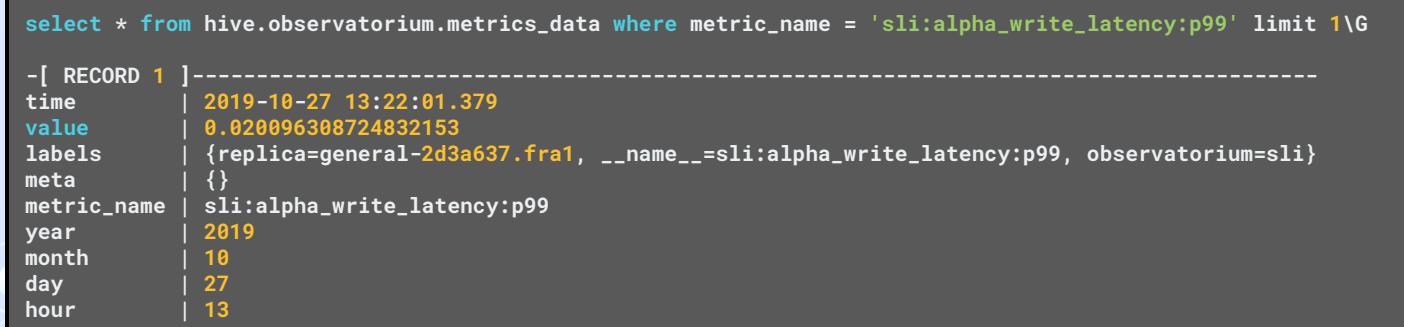

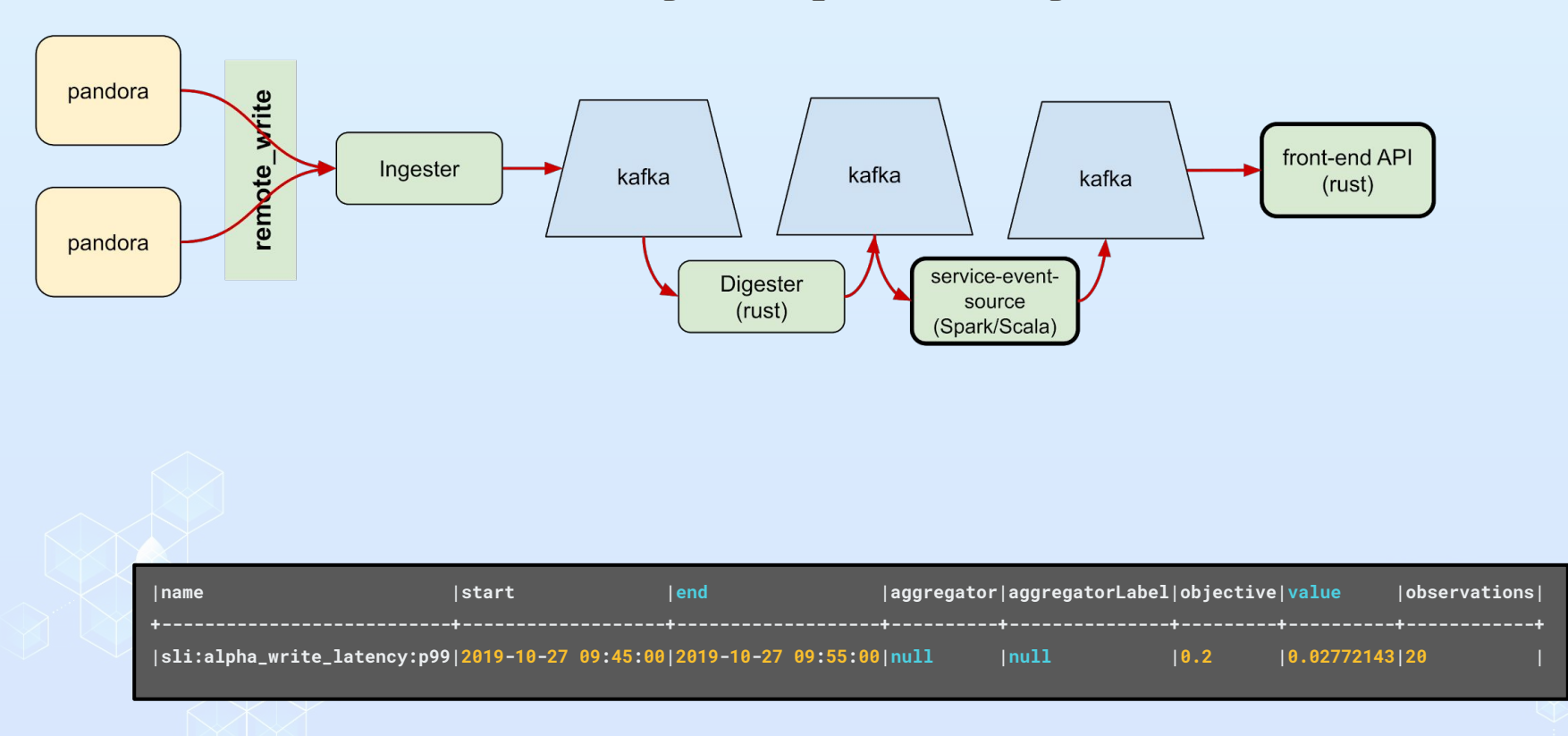

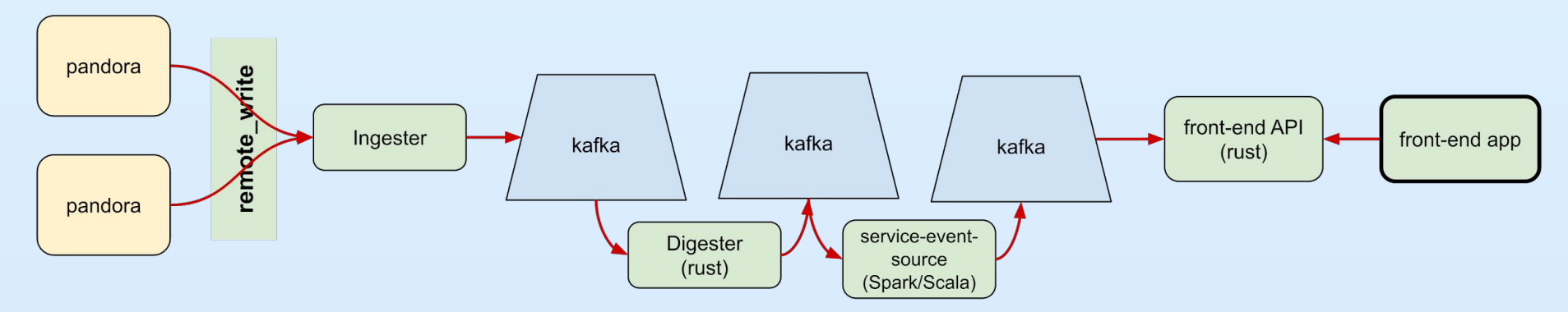

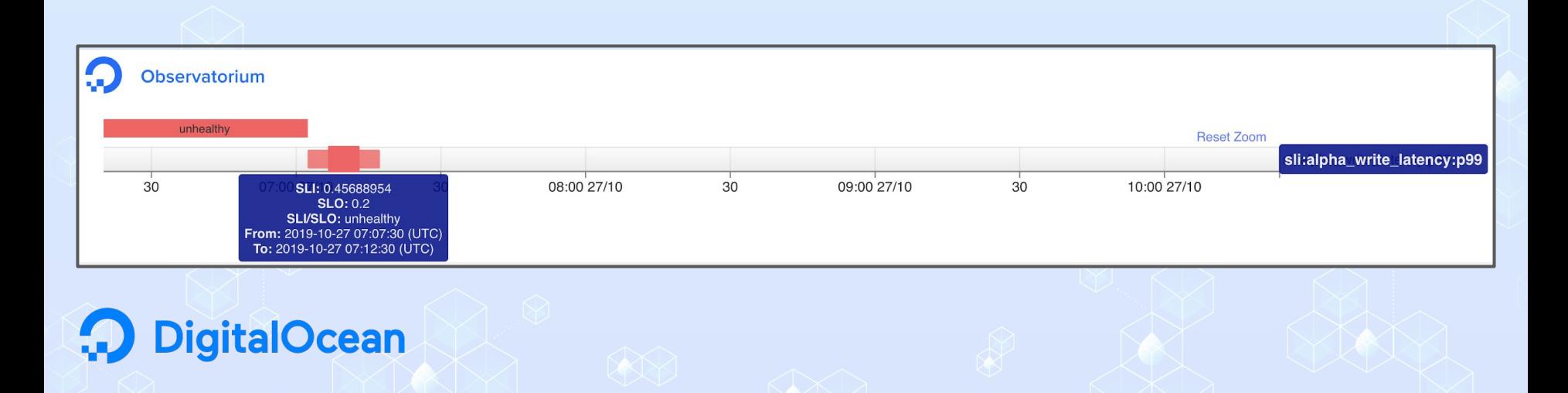

**Putting the pieces together Stepping Back**

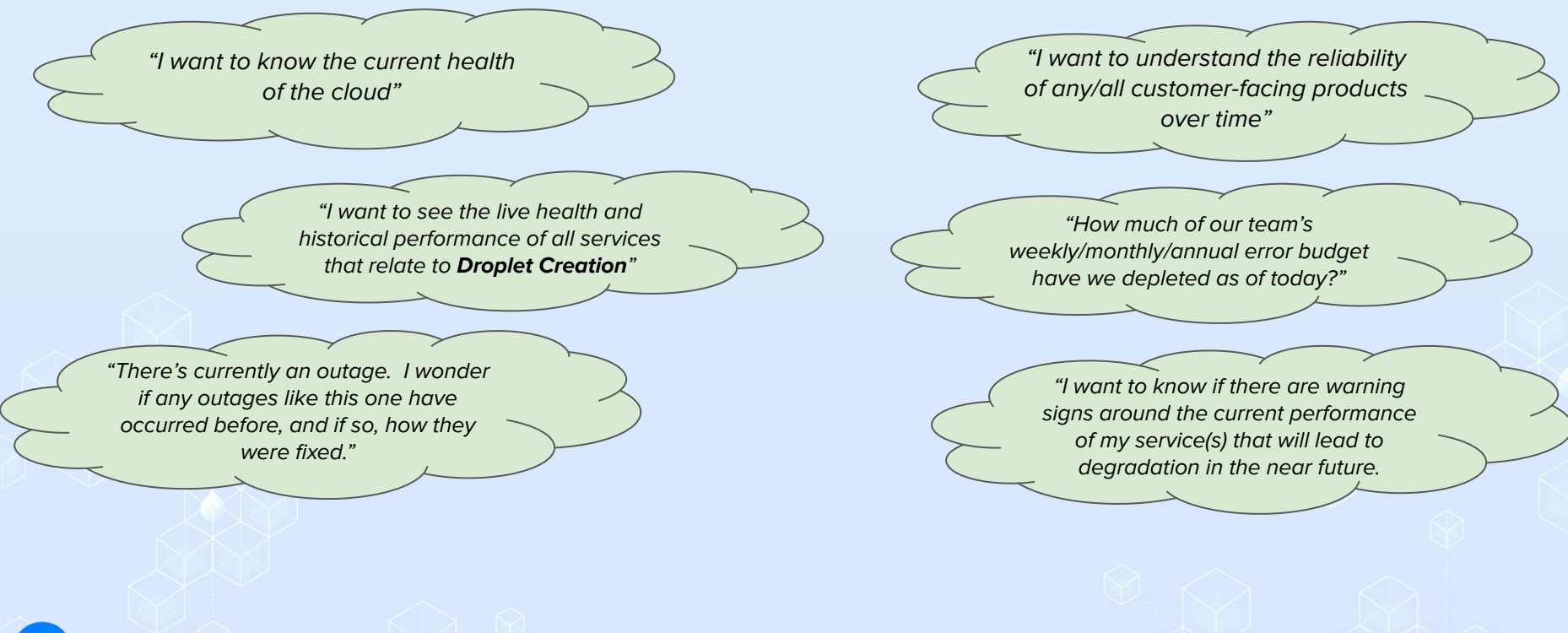

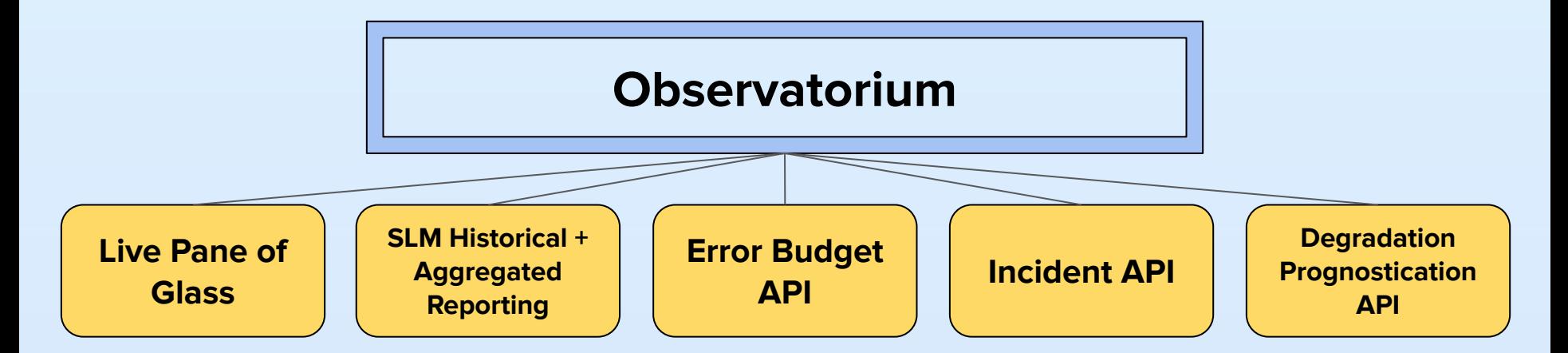

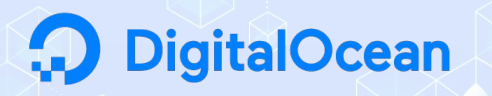

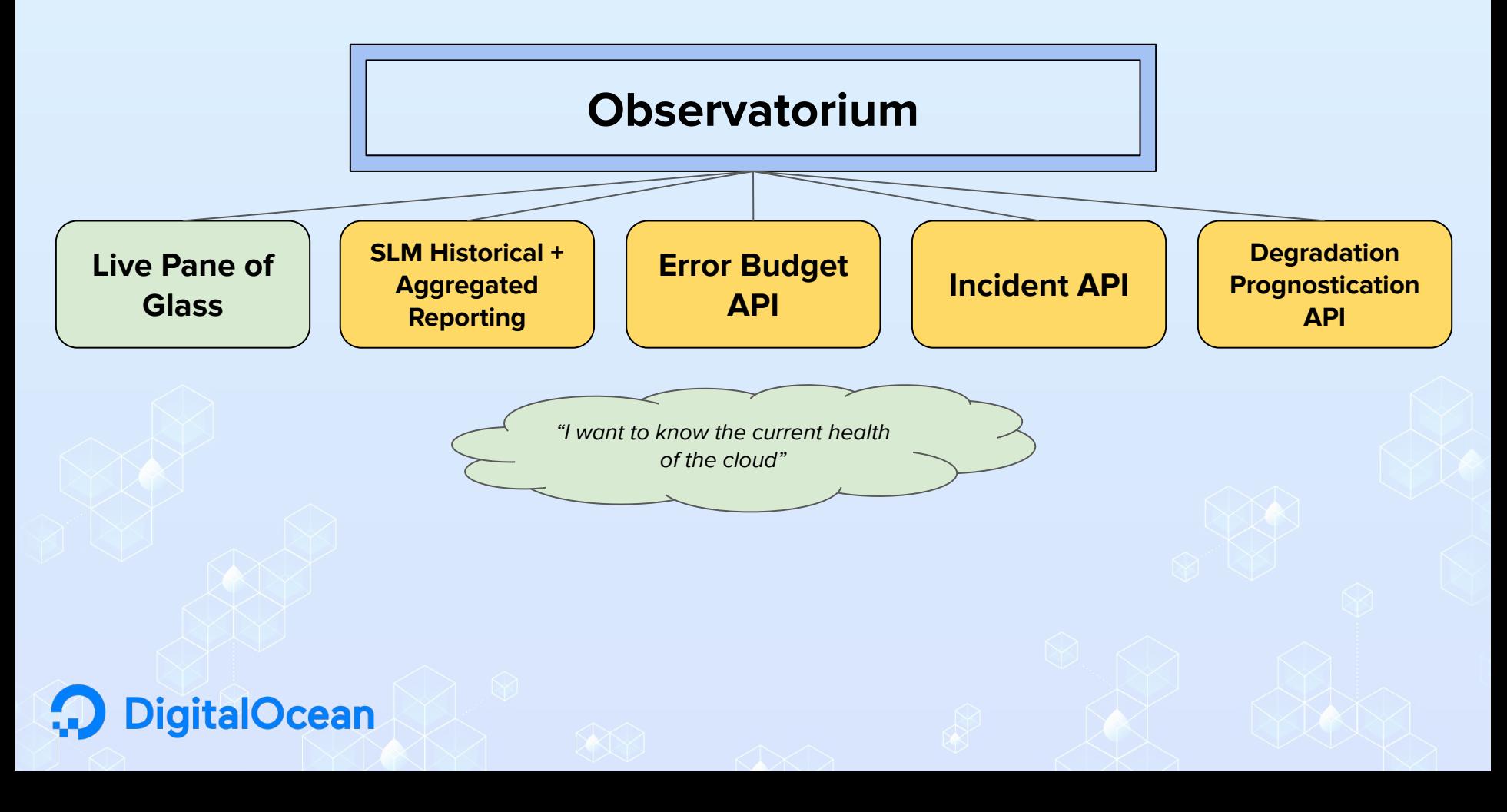

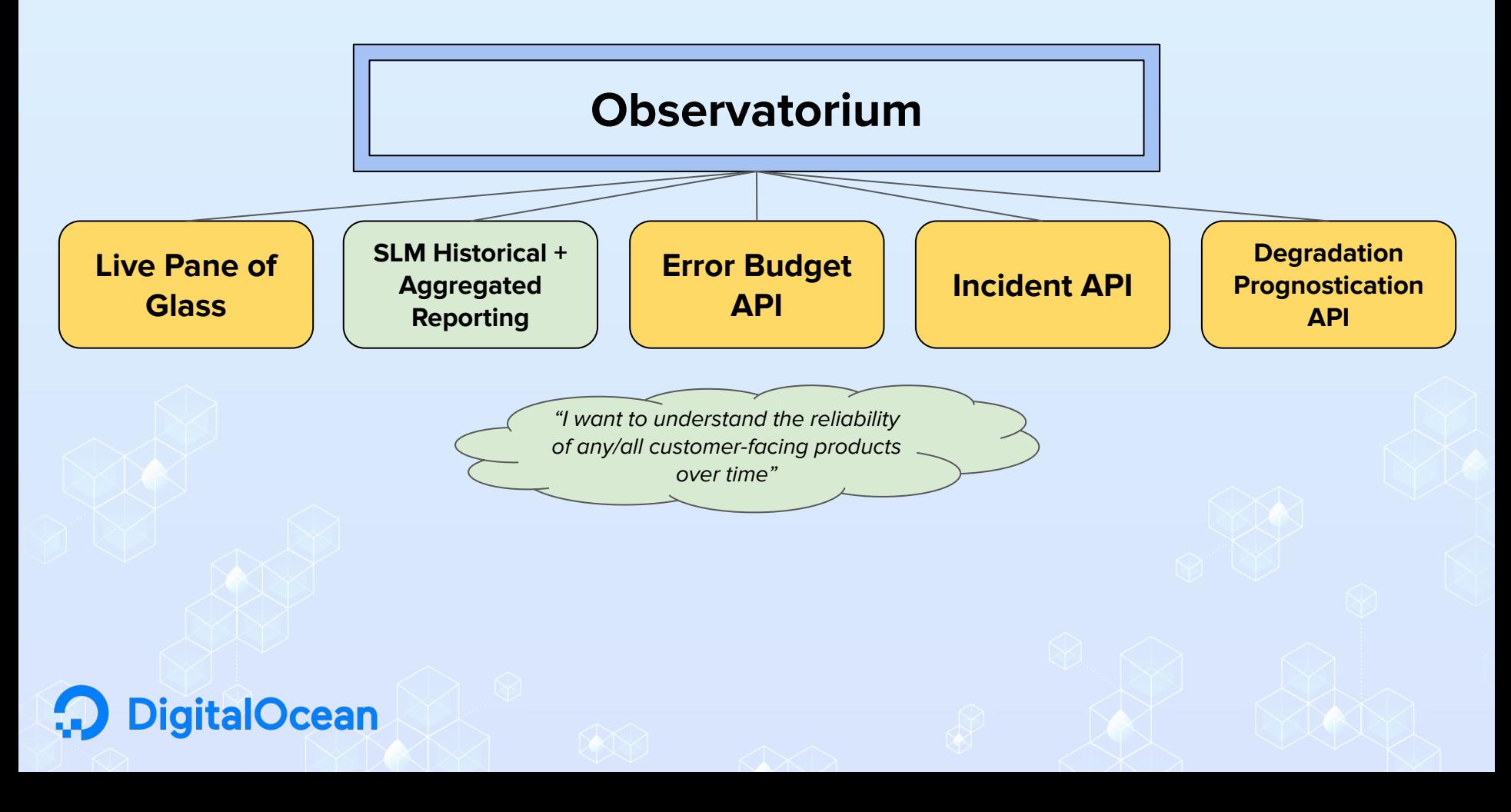

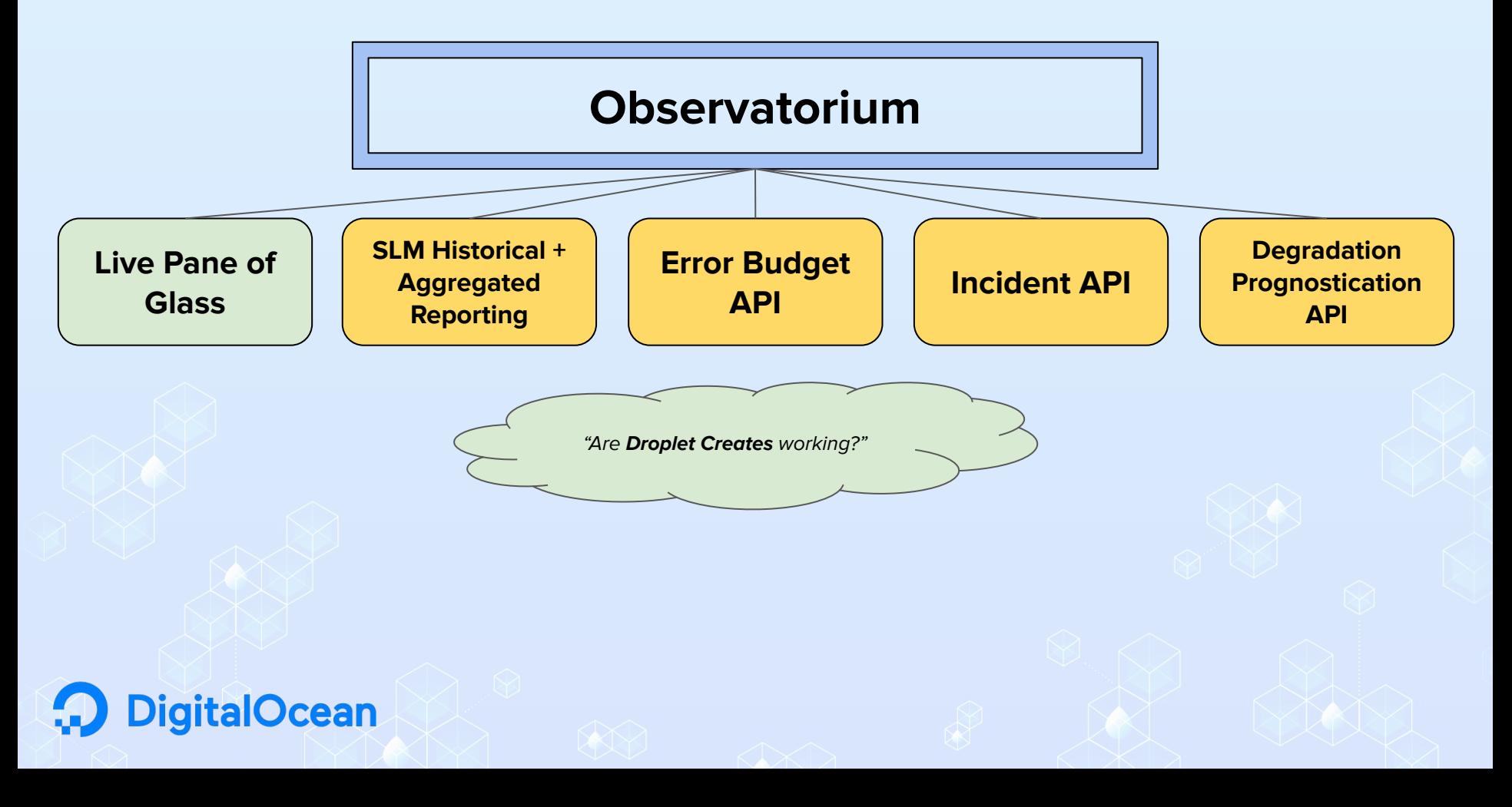

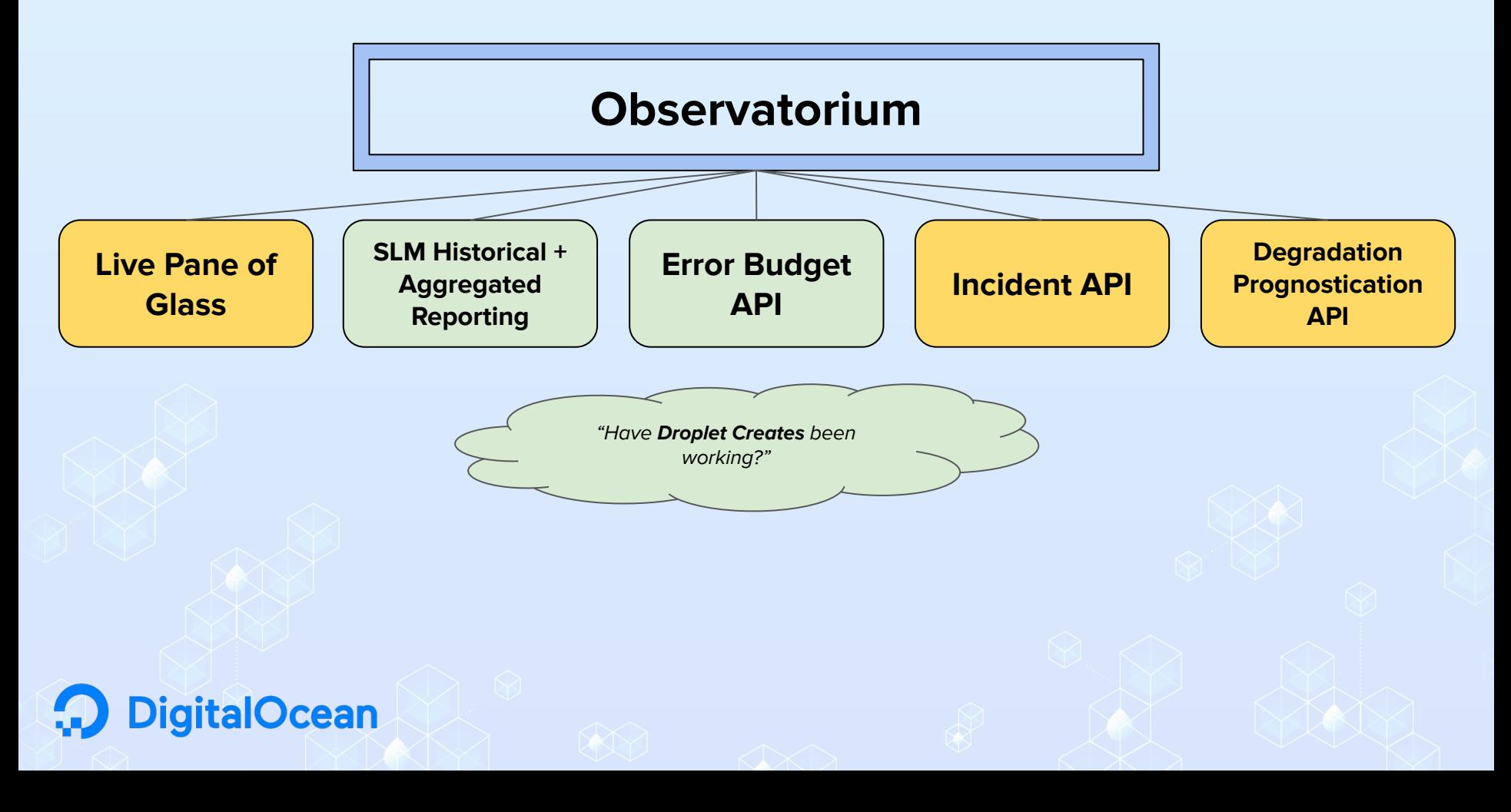

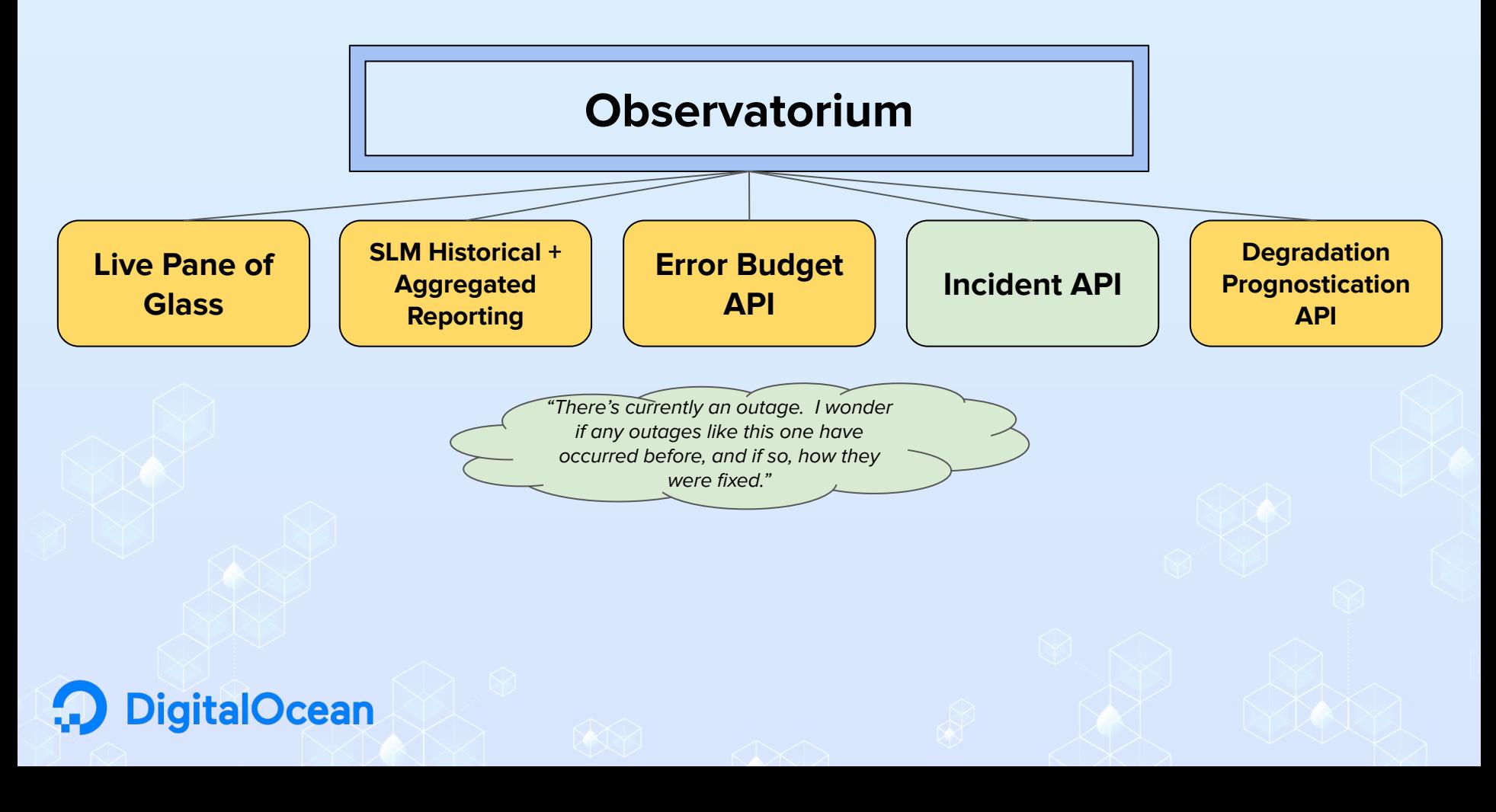

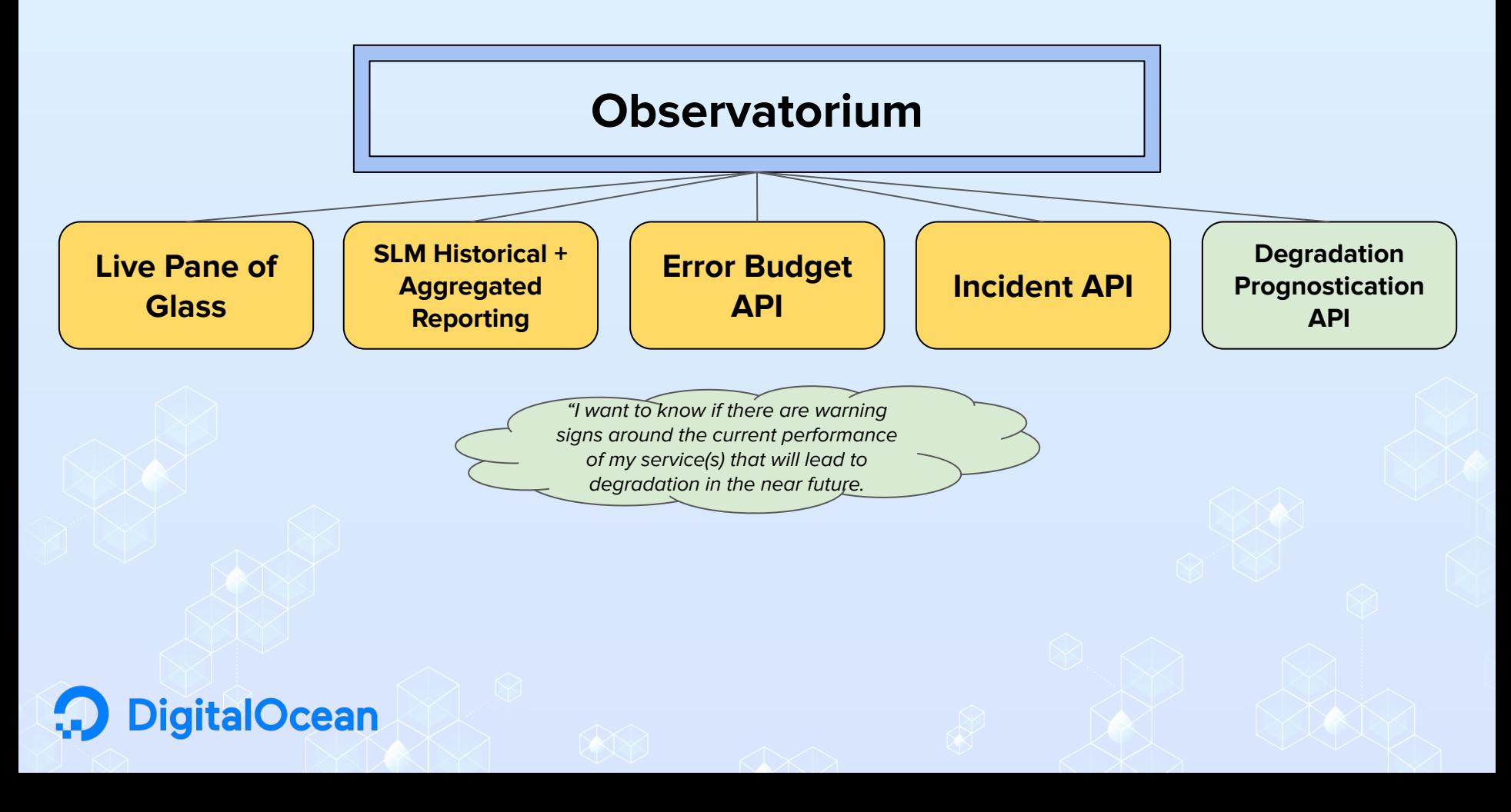

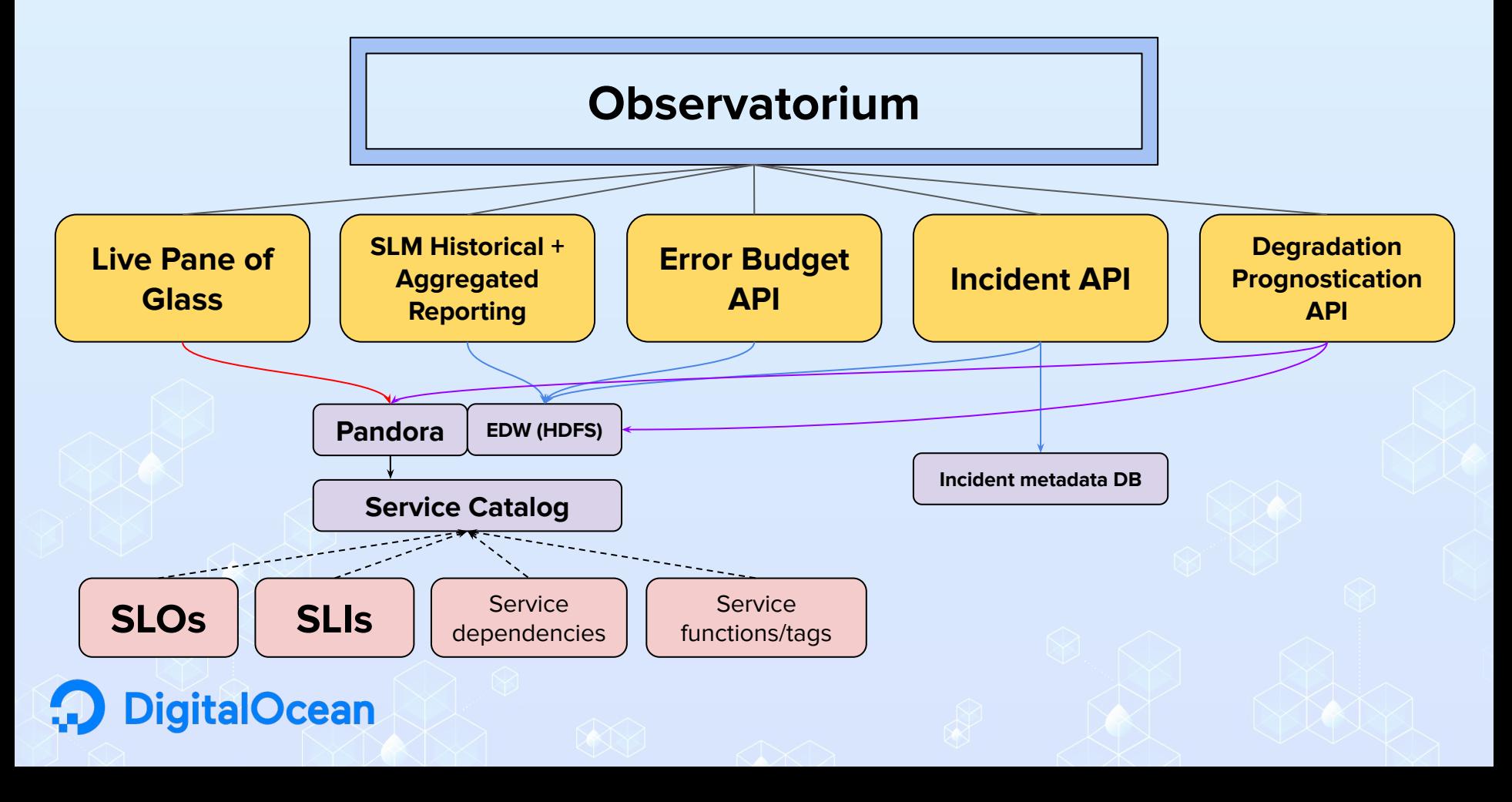

#### **Putting the pieces together UI/API components**

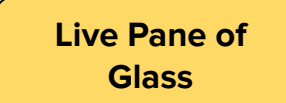

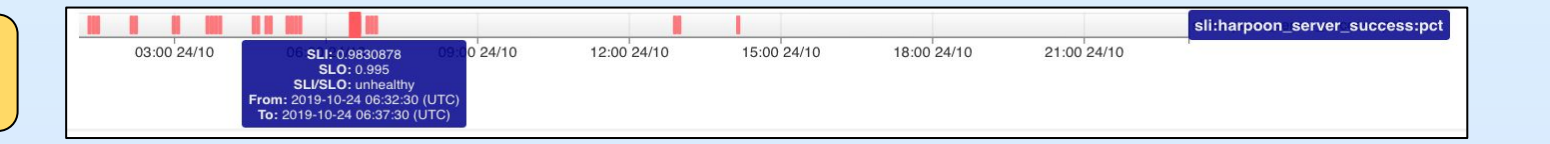

**SLM Historical + Aggregated Reporting**

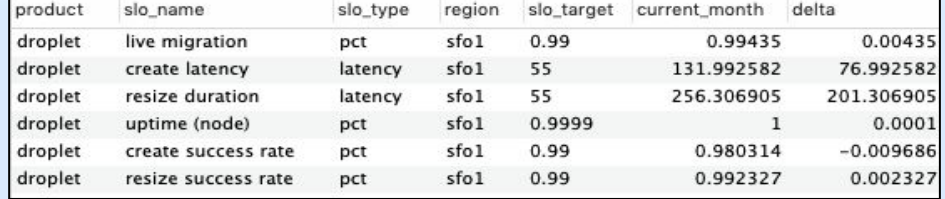

**Error Budget API**

SLO: 99.9% uptime Monthly allowance: 43.2 minutes MTD: <n> minutes missed

#### **Putting the pieces together Clustering Incidents**

- 1) Incident triggered
- 2) Annotation begins against all services → EDW
- 3) Historical records of previous incidents are surfaced
- 4) Matrices of Service performance vectors are pulled from EDW and compared/clustered
- 5) Clustering algorithms generate best matching incident(s) given live test data
- 6) Suggestions surfaced to end user, including metadata
- 7) After Incident concludes, post-mortem metadata written back to DB

**italOcean** 

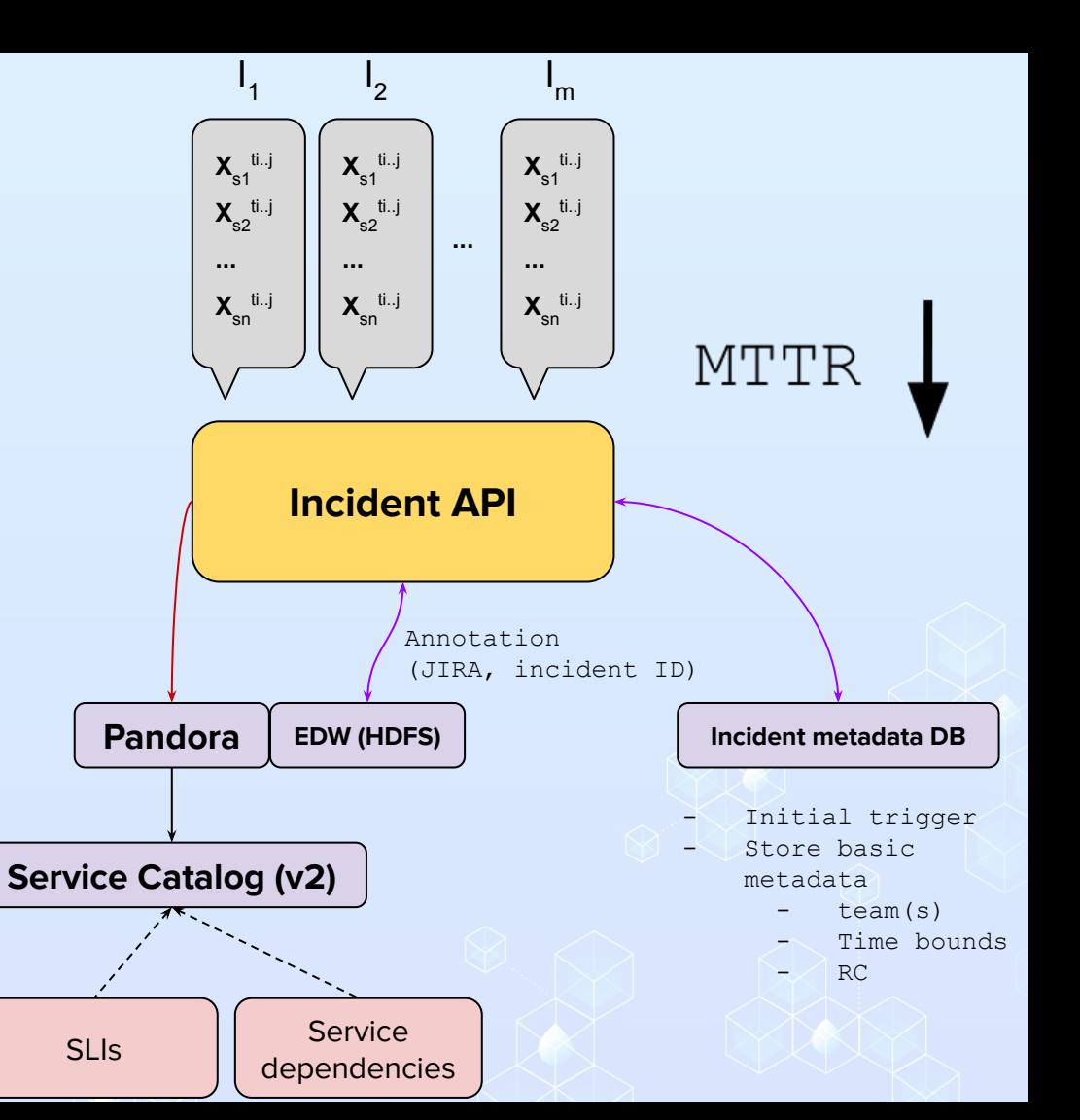

#### **Putting the pieces together Forecasting Failures**

- metrics already exist/are warehoused for services and their dependencies
- 2) Vector AutoRegressive models batched/refreshed regularly
- 3) Forecasts predicting degradation with enough significance enter the Alerting Protocol
- 4) Warnings/Messaging arrive to the owner teams before service drops too low

Overall Incident Count

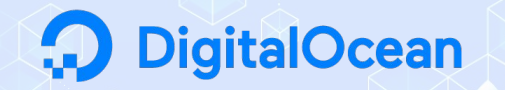

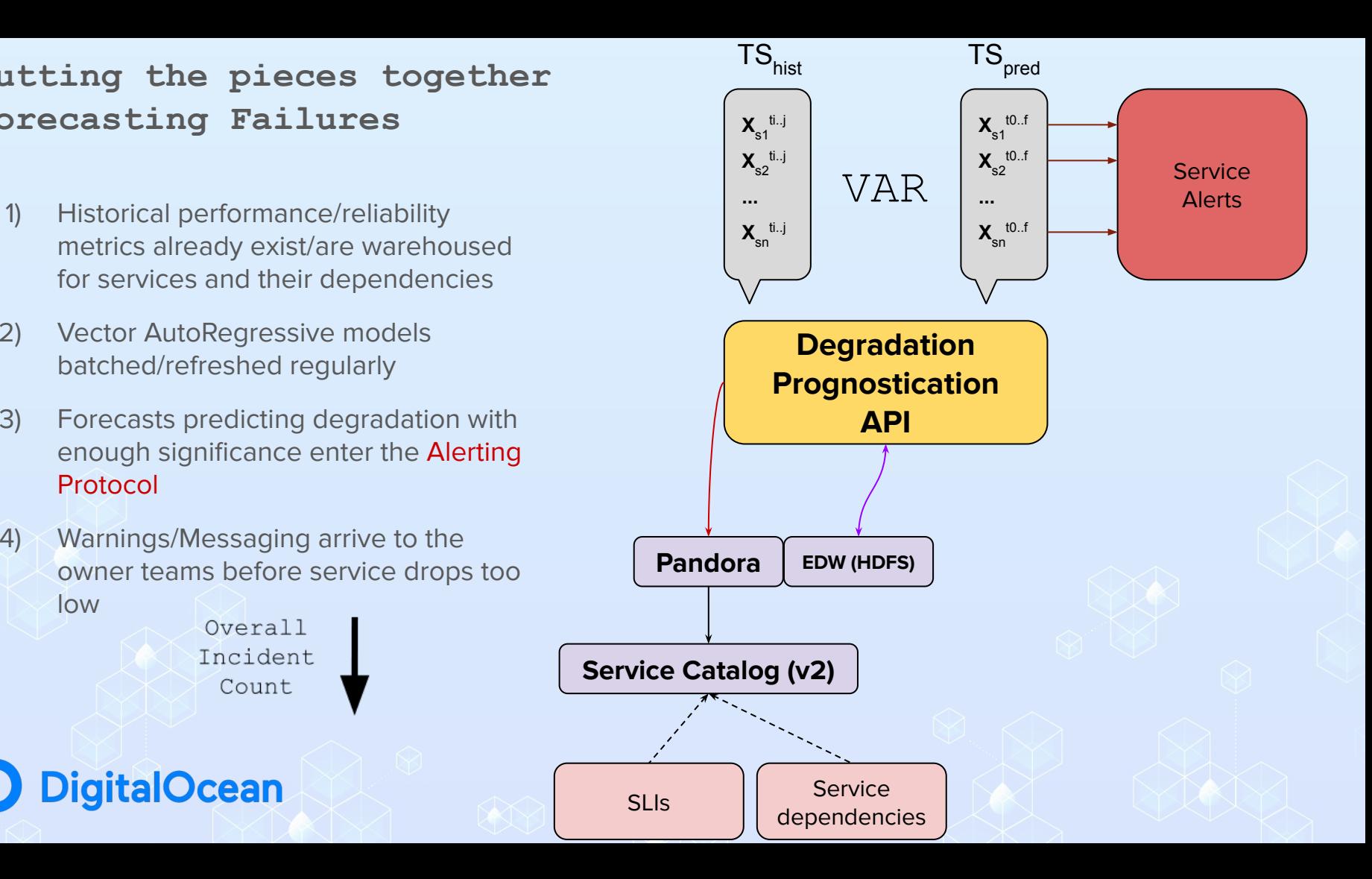

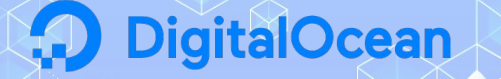

- Service Catalog as Gatekeeper:
	- "If you don't comply, you can't deploy"™
- Bringing ML into the broader data product toolkit/lexicon across the org
- New product SLAs to be predicated on official SLM data
- Telemetry to reveal who uses the product and how often
- Reliability measured in staging/pre-prod environments before deploying to production

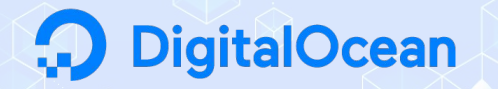

- All services have SLOs and SLIs no matter their proximity to customers
- Error budgets available ad hoc for any historical time period
- Source metric format expands to include non-Pandora data
	- Kafka streams
	- RDBMS
	- NoSQL
- Integration with production/staging Deployment Tracking

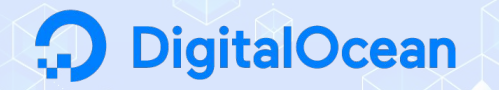

- Fewer customer tickets/complaints about reliability
- Teams iterate on their SLOs and work to reduce outage counts/overall time running degraded services
- More mature pattern recognition among microservices leads to better cross-team developmental collaboration and more cohesive architecture
- Significant reduction of MTTR

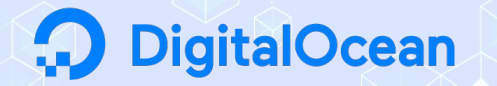

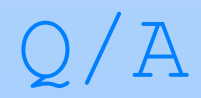

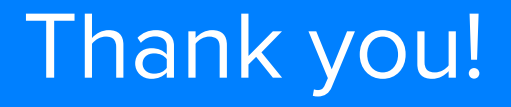

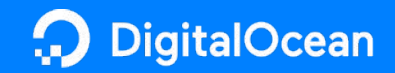